# Lecture 12

Mining Software Repositories, Part 2 Hipikat, Bugcache, Mining Social Network

#### Announcement

- Project Midpoint Review is coming up in two weeks.
	- You must have preliminary results. (That means you probably need to have a working prototype.)
	- This will count toward your final grade.
- Tool evaluation is due in two weeks.

## Today's Agenda

- Quiz
- Presentation: Amal Banerjee
- Hipikat
	- Focusing on its evaluation
- FixCache
- Social Network Mining

## Quiz on eRose

- 7-10 minutes
- It will be graded 0-3 point scale.

# What kinds of information is available in open source software repositories?

#### Information in Software Repositories

- **Version Control Systems** 
	- CVS, Clearcase, Subversion, etc
	- Code, file, version number, delta, author, time stamp, change log (commit msg), branch, etc
- **Problem Report Databases** 
	- Bugzilla, GNATS, JIRA, etc.
	- Id, reporter, creation data, phase, component, OS, version, priority, severity, bug assignee, bug description, when fixed, etc.

#### Information in Software Repositories

- Regression Test
	- $\bullet$  Time stamp, # success, # failure
- Build log
- Mailing list
- Newsgroup
- Code inspection or design meeting note, etc.

# What's NOT in software repositories?

### What's NOT in software repositories?

- Refactoring information
- Semantics of software changes
- Organizational structure
- Design decisions
- Code navigation history
- Workspace setting
- Editing history/ Transformation history, etc.

# What Can We Do with Software Repository Data?

- Identify related changes [Zimmermann et al. 04] [Ying et al. 04]
- Find how to carry out similar tasks or figure out a starting point [Cubranic and Murphy 04]
- Find code examples [Homes and Murphy 05]
- Infer task structure [Kersten and Murphy 05] [DeLine et al. 05]
- Find who should fix this bug [Anvik et al. 05]
- Prove or disprove conventional wisdom about development

## Hipikat

- Motivation: Newcomers to open source projects often rely on heterogeneous software artifact archives to gain implicit group memory (knowledge) about software.
- Hipikat is a recommender system that suggests relevant existing artifacts.

## Hipikat Approach

- 1. Hipikat infers links between the artifacts that may have been apparent at one time to members of the development team but that were not recorded
- 2. It suggests relevant artifacts.

#### Associating Artifacts

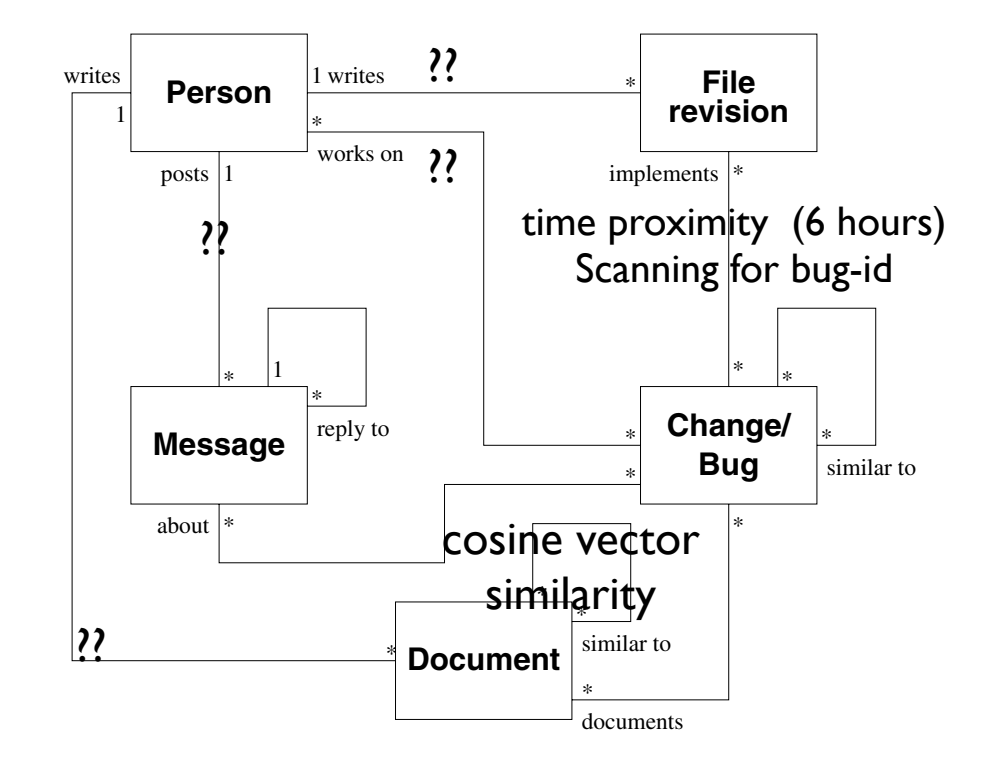

cluding inference of missing links and artifacts.

must be identified and returned.

**4. Hipikat Prototype**

2. **Selection** In response to queries, relevant artifacts

3. **Update** The project's archives must be monitored for  $\mathcal{A}$  and changes that results from the development and evolution of the system. The implicit group  $m_{\rm{max}}$  must be updated to reflect the additions and

The Hipping is a client-server system. Hipping is a client-server system is a client-server system. Hipping is a client-server system in the system of  $\mathcal{H}$ is instantiated currently for the Eclipse project, but has been designed to be adapted to be adapted to other open-source projects  $\mathcal{O}_\mathcal{A}$ 

The client, when commanded by the user, issues a re- $\alpha$  suggestions to the series to the series to the series returned to the series returned to the series returned to the series of  $\alpha$ results to the user. There are three parametersin any request from the client for suggestions. Two of the arguments are

second identifies artifact for which related items are sought.

that follow the general model described in  $S$ 

required: the first identifies anonymously the user,

EE382V Spring 2009, Software Evolution, Instructor Miryung Kim

within the project artifacts, and meta-information available information available information available in the

**Figure 1. Artifact linkages schema**

#### Evaluation

1. Initial Qualitative Study

2. Case Study

## Initial Qualitative Study

- What type of a user study is this?
- What is the purpose of this study?
- Participants:
	- Why did they group subjects into pairs?

#### Initial Qualitative Study

- Task Design:
	- Which tasks were chosen and why?
	- Why did they randomize the assignment of tools to the changes?
	- Why did they randomize the order in which they asked the pairs to make the change?

#### Initial Qualitative Study

- Analysis of the comments in the reports + Interview six subjects
- What did they learn from this study?
	- Programmers would like to understand *rationale* of the tool's suggestions.
	- Automatic suggestion => query-based interface

### Case Study

- Participant?
- Which task was chosen and why?
	- They chose a completed enhancement to compare their solution with the solution by the Eclipse team.
	- It is somewhat surprising to me that there was a very similar change to this task in Eclipse history.

## My general thoughts on Hipikat

- Pro: Hipikat addresses a very important, practical problem using a straightforward approach.
- Con: Hipikat needs to be instantiated for each system
- A clever evaluation: initial assessment => in-depth case study
- An integration & infrastructure implementation focused research